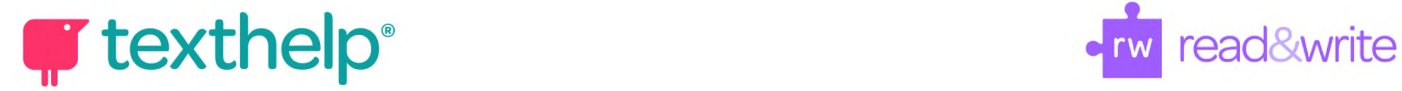

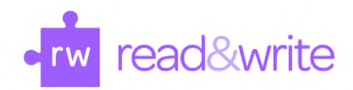

## **Read&Write for Mac** Quick Reference Guide 03.17

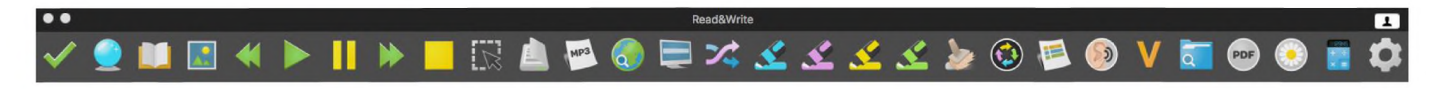

## **Helpful videos: <http://bit.ly/RWMacVideo> Support: <http://support.texthelp.com>**

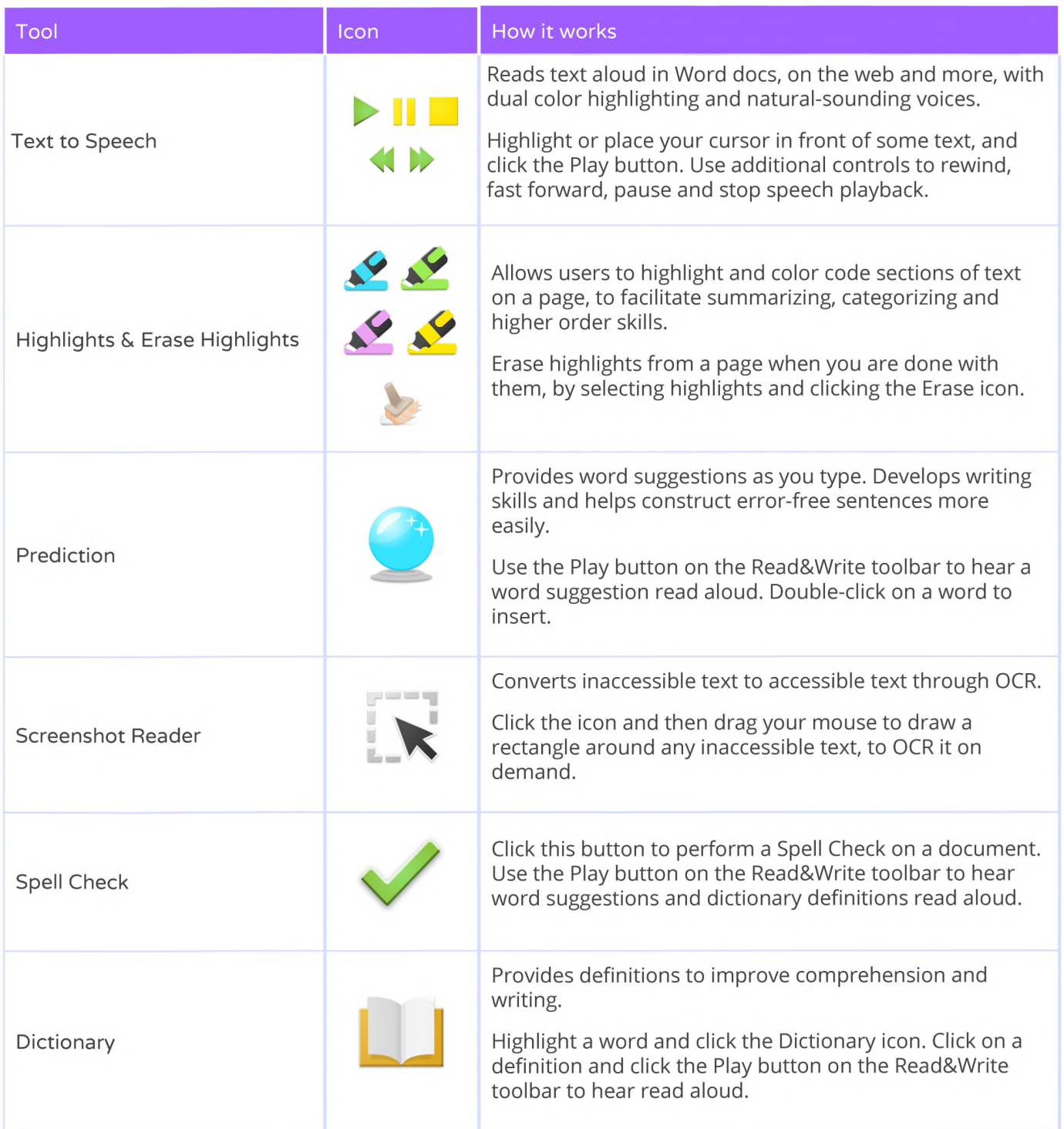

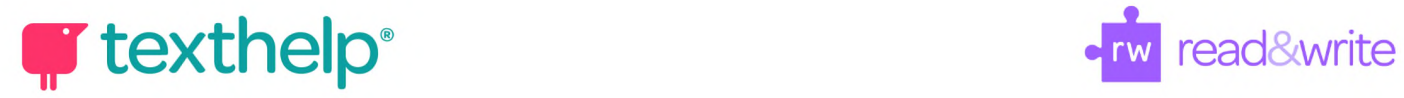

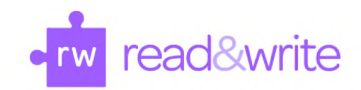

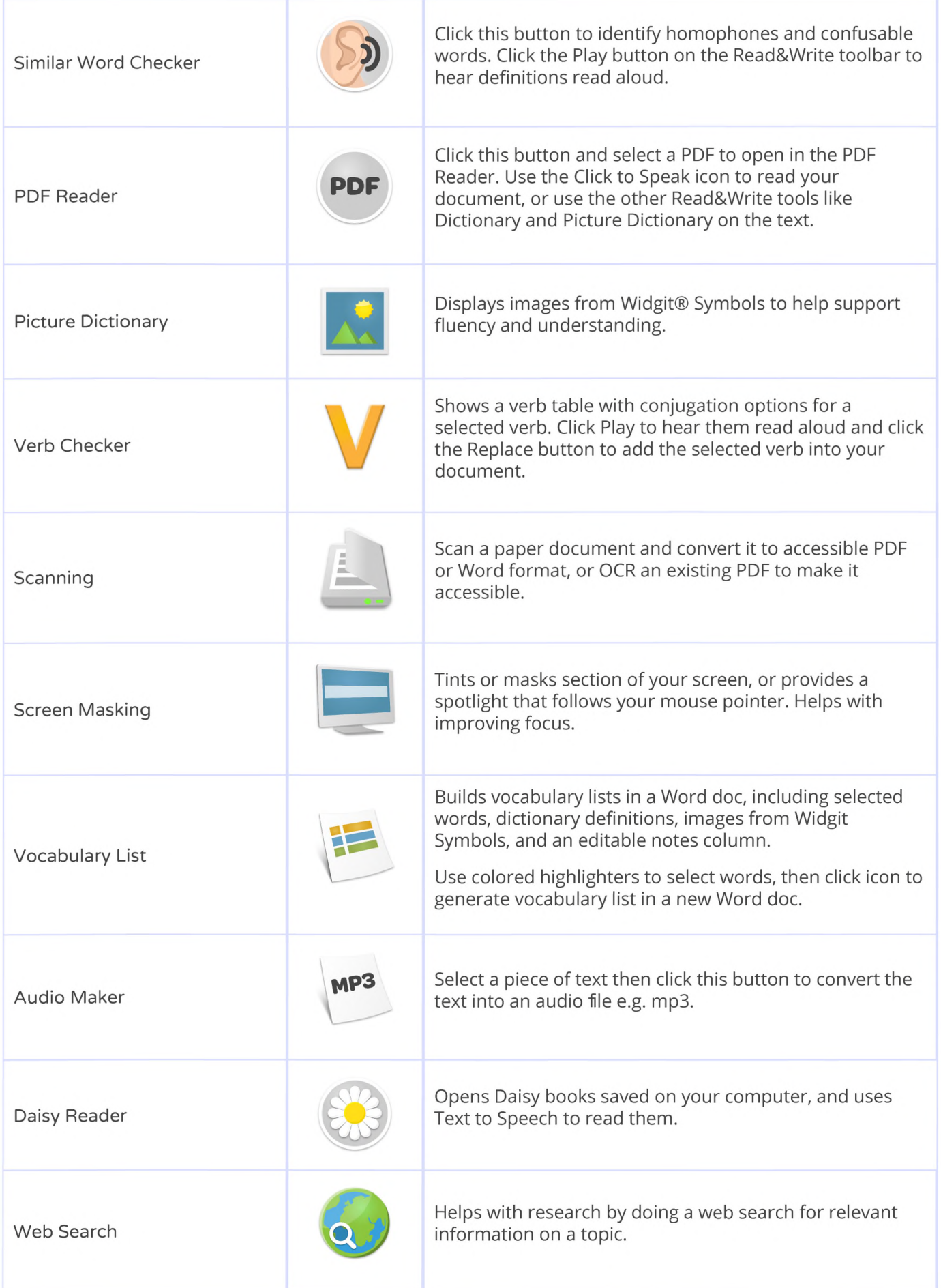

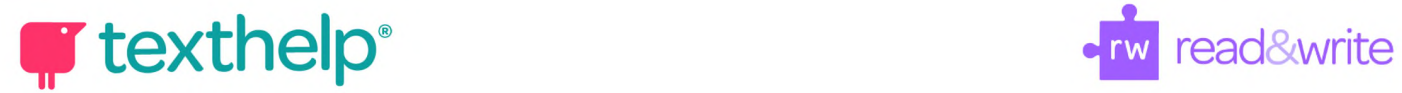

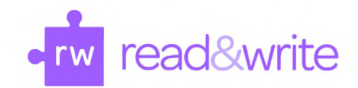

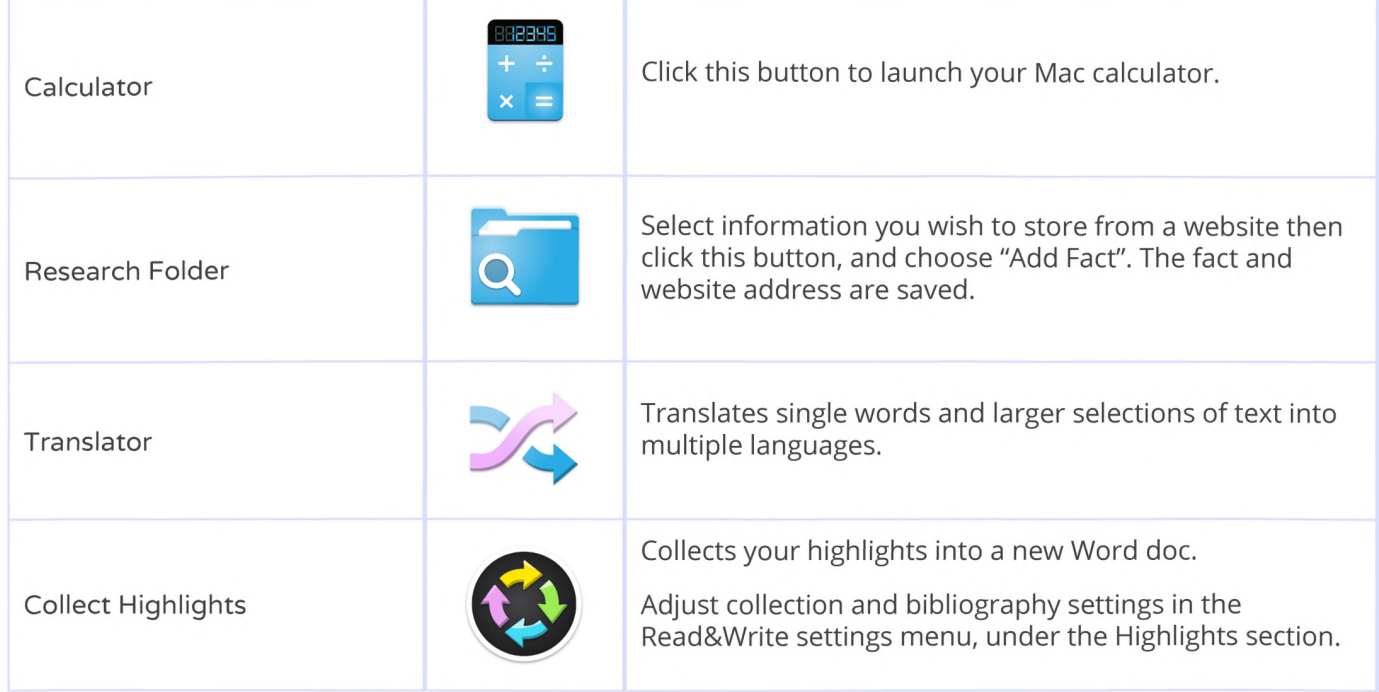

**Helpful videos: <http://bit.ly/RWMacVideo> Support: <http://support.texthelp.com>**